# **Application: gvSIG desktop - gvSIG bugs #5034**

## **Da error al crear campos si no se marca la opción de que permita "null"**

03/05/2019 04:20 PM - Mario Carrera

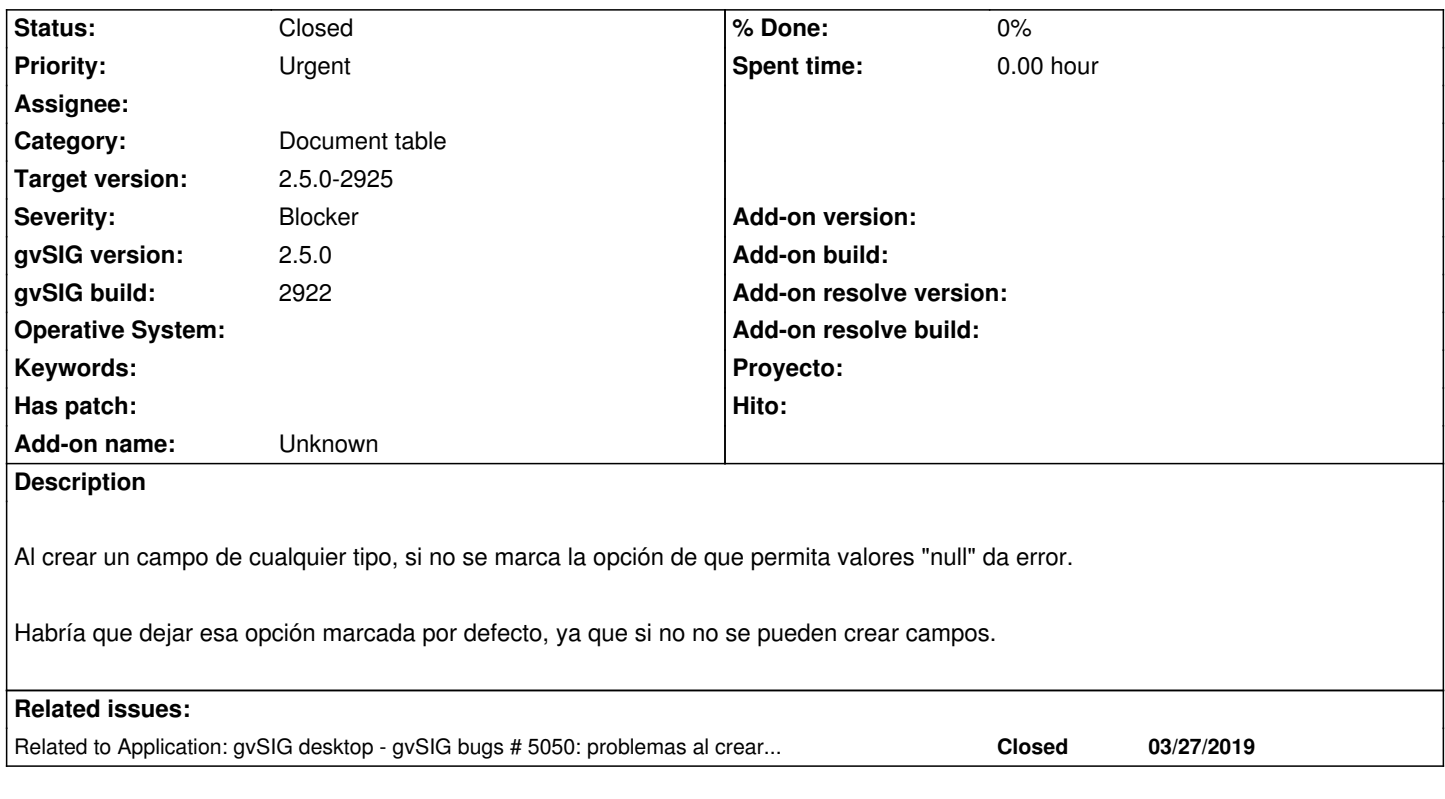

## **Associated revisions**

#### **Revision 44223 - 03/28/2019 01:17 PM - Joaquín del Cerro Murciano**

refs #5034, añadido mensaje de aviso cuando se desmarca el check de permitir nulos.

#### **Revision 44498 - 10/23/2019 12:39 PM - Óscar Martínez**

refs #5034 Aparece el campo a añadir con valores correctos de tamaño

## **History**

#### **#1 - 03/05/2019 04:21 PM - Mario Carrera**

*- Target version set to 2.5.0-2914 (rev. org.gvsig.desktop-2.0.242)*

## **#2 - 03/14/2019 05:54 PM - Óscar Martínez**

Por las pruebas que estoy haciendo en la versión de desarrollo:

- Al crear un campo nuevo ya marca por defecto el tick de Permitir nulos

- En caso de no permitir nulos si se le indica un valor por defecto funciona sin errores

- El problema de crear un campo, no permitir nulos y aceptar. Es que aparecen errores y no deja tampoco volver a modificar el campo creado.

#### **#3 - 03/27/2019 10:46 AM - Joaquín del Cerro Murciano**

*- Target version changed from 2.5.0-2914 (rev. org.gvsig.desktop-2.0.242) to 2.5.0-2915 (rev. org.gvsig.desktop-2.0.243)*

#### **#4 - 03/28/2019 01:16 PM - Óscar Martínez**

*- Related to gvSIG bugs #5050: problemas al crear campo o añadir columna / promes at add field added*

#### **#5 - 03/28/2019 01:18 PM - Óscar Martínez**

*- Status changed from New to Fixed*

#### **#6 - 04/01/2019 12:20 PM - Joaquín del Cerro Murciano**

*- Target version changed from 2.5.0-2915 (rev. org.gvsig.desktop-2.0.243) to 2.5.0-2916 (rev. org.gvsig.desktop-2.0.244)*

#### **#7 - 10/17/2019 01:48 PM - Álvaro Anguix**

- *gvSIG build changed from 2913 to 2922*
- *Target version changed from 2.5.0-2916 (rev. org.gvsig.desktop-2.0.244) to 2.5.0-2930-final*
- *Status changed from Fixed to New*

Lo de "permitir nulos" no aparece por defecto marcado.

## **#8 - 10/18/2019 10:21 AM - Joaquín del Cerro Murciano**

*- Target version changed from 2.5.0-2930-final to 2.5.0-2923*

## **#9 - 10/18/2019 11:33 AM - Joaquín del Cerro Murciano**

*- Status changed from New to Fixed*

#### **#10 - 10/22/2019 05:58 PM - Álvaro Anguix**

*- Status changed from Fixed to New*

No sé qué cambio se ha hecho, pero sigue sin funcionar.

Lo primero es que por defecto no aparece marcada la opción de permitir nulls.

Si se crea un campo, y no se marca, sale un mensaje (en cadenas de desarrollo, esto habría también que pasarlo a un texto de usuario) y una vez se acepta ese mensaje sale un error en la barra de estado, y no deja trabajar con la tabla. La solución para poder seguir trabajando pasa por terminar edición y dejar la tabla como estaba.

Lo que debería pasar: ir marcada por defecto la opción de nulls, en caso de que no se marque y no se deba permitir crear el campo se debería poder seguir trabajando con la tabla.

Lo he probado con un shapefiel.

## **#11 - 10/22/2019 06:01 PM - Álvaro Anguix**

*- File gvSIG.log added*

La prueba ha sido:

- Abrir tabla de atributos
- Ponerla en edición
- Crear campo nuevo, y dejar todo por defecto (Campo- 1, tipo String, Tamaño 50, etc.)

#### Resultado:

- Sale el mensaje con las cadenas de desarrollo ("\_You\_have\_marked\_not....")

- Una vez aceptado el mensaje no pasa nada. Vuelvo a intentar crear el campo para marcar la opción de permitir nulls y al pulsar la herramienta de crear campo no hace nada y marca que hay un error.

- Termino la edición y descarto cambios (no deja hacer otra cosa con la tabla)

## **#12 - 10/22/2019 06:01 PM - Álvaro Anguix**

[He adjuntado log]

## **#13 - 10/22/2019 07:49 PM - Álvaro Anguix**

*- Target version changed from 2.5.0-2923 to 2.5.0-2925*

#### **#14 - 10/22/2019 08:10 PM - Joaquín del Cerro Murciano**

*- Status changed from New to Fixed*

## **#15 - 10/25/2019 10:51 AM - Álvaro Anguix**

*- Status changed from Fixed to Closed*

## **Files**

gvSIG.log 493 KB 10/22/2019 Alvaro Anguix